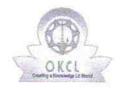

## eVidyalaya Half Yearly Report

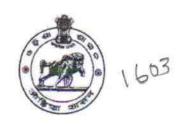

Department of School & Mass Education, Govt. of Odisha

| U DISE:                   | District :                        | Block :             |
|---------------------------|-----------------------------------|---------------------|
| 21011101904               | BARGARH                           | RAJBORASAMBAR       |
| Report Create Date: 00    | 000-00-00 00:00:00 (42050)        |                     |
|                           |                                   |                     |
|                           | general_info                      |                     |
| » Half Yearly Re          | eport No                          | 10                  |
| » Half Yearly Ph          | nase                              | 1                   |
| » Implementing            | Partner                           | IL&FS ETS           |
| » Half Yearly Period from |                                   | 10/2/2018           |
| » Half Yearly Period till |                                   | 4/1/2019            |
| » School Coordinator Name |                                   | PRAKASH<br>MAHANAND |
|                           | Leaves taken for the follow       | ving Month          |
| » Leave Month             | 1                                 | October             |
| » Leave Days1             |                                   | 0                   |
| » Leave Month             | 2                                 | November            |
| » Leave Days2             |                                   | 0                   |
| » Leave Month 3           |                                   | December            |
| » Leave Days3             |                                   | 0                   |
| » Leave Month 4           |                                   | January             |
| » Leave Days4             |                                   | 0                   |
| » Leave Month 5           |                                   | February            |
| » Leave Days5             |                                   | 0                   |
| » Leave Month 6           |                                   | March               |
| » Leave Days6             |                                   | 0                   |
| » Leave Month 7           |                                   | April               |
| » Leave Days7             |                                   | 0                   |
|                           | Equipment Downtime                | Details             |
| » Equipment are           | e in working condition?           | Yes                 |
| » Downtime > 4            | Working Days                      | No                  |
| » Action after 4          | working days are over for Equipme | nt                  |
|                           | Training Details                  |                     |
| » Refresher train         | ning Conducted                    | Yes                 |

| » Refresher training Conducted Date           | 10/10/2018            |  |
|-----------------------------------------------|-----------------------|--|
| » If No; Date for next month                  |                       |  |
| Educational content D                         | Details               |  |
| » e Content installed?                        | Yes                   |  |
| » SMART Content with Educational software?    | Yes                   |  |
| » Stylus/ Pens                                | Yes                   |  |
| » USB Cable                                   | Yes                   |  |
| » Software CDs                                | Yes                   |  |
| » User manual                                 | Yes                   |  |
| Recurring Service D                           | etails                |  |
| » Register Type (Faulty/Stock/Other Register) | YES                   |  |
| » Register Quantity Consumed                  | 1                     |  |
| » Blank Sheet of A4 Size                      | Yes                   |  |
| » A4 Blank Sheet Quantity Consumed            | 2547                  |  |
| » Cartridge                                   | Yes                   |  |
| » Cartridge Quantity Consumed                 | 1                     |  |
| » USB Drives                                  | Yes                   |  |
| » USB Drives Quantity Consumed                | 1                     |  |
| » Blank DVDs Rewritable                       | Yes                   |  |
| » Blank DVD-RW Quantity Consumed              | 25                    |  |
| » White Board Marker with Duster              | Yes                   |  |
| » Quantity Consumed                           | 6                     |  |
| » Electricity bill                            | Yes                   |  |
| » Internet connectivity                       | Yes                   |  |
| » Reason for Unavailablity                    |                       |  |
| Electrical Meter Reading and Gene             | rator Meter Reading   |  |
| » Generator meter reading                     | 3161                  |  |
| » Electrical meter reading                    | 1145                  |  |
| Equipment replacemen                          | t details             |  |
| » Replacement of any Equipment by Agency      | No                    |  |
| » Name of the Equipment                       |                       |  |
| Theft/Damaged Equip                           | oment                 |  |
| » Equipment theft/damage                      | No                    |  |
| » If Yes; Name the Equipment                  |                       |  |
| Lab Utilization deta                          | ails                  |  |
| » No. of 9th Class students                   | 137                   |  |
| » 9th Class students attending ICT labs       | 137                   |  |
| » No. of 10th Class students                  | 94                    |  |
| » 10th Class students attending ICT labs      | 94                    |  |
| No. of hours for the following month          | lab has been utilized |  |

| » Month-1                                 | October                                                                                                    |
|-------------------------------------------|----------------------------------------------------------------------------------------------------|
| » Hours1                                  | 60                                                                                                    |
| » Month-2                                 | November                                                                                                    |
| » Hours2                                  | 60                                                                                                    |
| » Month-3                                 | December                                                                                                    |
| » Hours3                                  | 56                                                                                                    |
| » Month-4                                 | January                                                                                                    |
| » Hours4                                  | 60                                                                                                    |
| » Month-5                                 | February                                                                                                    |
| » Hours5                                  | 55                                                                                                    |
| » Month-6                                 | March                                                                                                    |
| » Hours6                                  | 54                                                                                                    |
| » Month-7                                 | April                                                                                                    |
| » Hours7                                  | 3                                                                                                    |
| Server & Node Downtime                    | details                                                                                                    |
| » Server Downtime Complaint logged date1  |                                                                                                    |
| » Server Downtime Complaint Closure date1 |                                                                                                    |
| » Server Downtime Complaint logged date2  |                                                                                                    |
| » Server Downtime Complaint Closure date2 | ***************************************                                                                                                    |
| » Server Downtime Complaint logged date3  |                                                                                                    |
| » Server Downtime Complaint Closure date3 |                                                                                                    |
| » No. of Non-working days in between      | 0                                                                                                    |
| » No. of working days in downtime         | 0                                                                                                    |
| Stand alone PC downtime                   | details                                                                                                    |
| » PC downtime Complaint logged date1      |                                                                                                    |
| » PC downtime Complaint Closure date1     | V                                                                                                    |
| » PC downtime Complaint logged date2      |                                                                                                    |
| » PC downtime Complaint Closure date2     |                                                                                                    |
| » PC downtime Complaint logged date3      | *********                                                                                                    |
| » PC downtime Complaint Closure date3     |                                                                                                    |
| » No. of Non-working days in between      | 0                                                                                                    |
| » No. of working days in downtime         | 0                                                                                                    |
| UPS downtime detail                       | ls                                                                                                    |
| » UPS downtime Complaint logged date1     |                                                                                                    |
| » UPS downtime Complaint Closure date1    | ************                                                                                                    |
| » UPS downtime Complaint logged date2     |                                                                                                    |
| » UPS downtime Complaint Closure date2    | *************                                                                                                    |
| » UPS downtime Complaint logged date3     |                                                                                                    |
| » UPS downtime Complaint Closure date3    | AND THE PROPERTY OF THE PARTY OF THE PARTY O |
| » No. of Non-working days in between      | 0                                                                                                    |
| » No. of working days in downtime         | 0                                                                                                    |

## Genset downtime details

| Genset downtime deta                          | IIIS                                                                                                    |
|-----------------------------------------------|----------------------------------------------------------------------------------------------------|
| » UPS downtime Complaint logged date1         |                                                                                                    |
| » UPS downtime Complaint Closure date1        |                                                                                                    |
| » UPS downtime Complaint logged date2         |                                                                                                    |
| » UPS downtime Complaint Closure date2        |                                                                                                    |
| » UPS downtime Complaint logged date3         | ***************************************                                                                                                    |
| » UPS downtime Complaint Closure date3        |                                                                                                    |
| » No. of Non-working days in between          | 0                                                                                                    |
| » No. of working days in downtime             | 0                                                                                                    |
| Integrated Computer Projector dov             | vntime details                                                                                                    |
| » Projector downtime Complaint logged date1   | WWW. Boundaries — All Decisions, a                                                                                                    |
| » Projector downtime Complaint Closure date1  |                                                                                                    |
| » Projector downtime Complaint logged date2   |                                                                                                    |
| » Projector downtime Complaint Closure date2  |                                                                                                    |
| » Projector downtime Complaint logged date3   |                                                                                                    |
| » Projector downtime Complaint Closure date3  | ******************                                                                                                    |
| » No. of Non-working days in between          | 0                                                                                                    |
| » No. of working days in downtime             | 0                                                                                                    |
| Printer downtime detai                        | ils                                                                                                    |
| » Printer downtime Complaint logged date1     |                                                                                                    |
| » Printer downtime Complaint Closure date1    |                                                                                                    |
| » Printer downtime Complaint logged date2     | ***************************************                                                                                                    |
| » Printer downtime Complaint Closure date2    |                                                                                                    |
| » Printer downtime Complaint logged date3     | ***************************************                                                                                                    |
| » Printer downtime Complaint Closure date3    |                                                                                                    |
| » No. of Non-working days in between          | 0                                                                                                    |
| » No. of working days in downtime             | 0                                                                                                    |
| Interactive White Board (IWB) dow             | vntime details                                                                                                    |
| » IWB downtime Complaint logged date1         |                                                                                                    |
| » IWB downtime Complaint Closure date1        |                                                                                                    |
| » IWB downtime Complaint logged date2         |                                                                                                    |
| » IWB downtime Complaint Closure date2        |                                                                                                    |
| » IWB downtime Complaint logged date3         |                                                                                                    |
| » IWB downtime Complaint Closure date3        |                                                                                                    |
| » No. of Non-working days in between          | 0                                                                                                    |
| » No. of working days in downtime             | 0                                                                                                    |
| Servo stabilizer downtime of                  | details                                                                                                    |
| » stabilizer downtime Complaint logged date1  |                                                                                                    |
| » stabilizer downtime Complaint Closure date1 | **************************************                                                                                                    |
| » stabilizer downtime Complaint logged date2  | A CONTRACTOR OF THE PROPERTY OF THE PARTY OF THE PARTY OF |
| » stabilizer downtime Complaint Closure date2 | ***************************************                                                                                                    |

| » stabilizer downtime Complaint logged date3  |                                         |         |
|-----------------------------------------------|-----------------------------------------|---------|
| » stabilizer downtime Complaint Closure date3 | *************************************** |         |
| » No. of Non-working days in between          | 0                                       |         |
| » No. of working days in downtime             | 0                                       |         |
| Switch, Networking Components and other       | r peripheral downtime                   | details |
| » peripheral downtime Complaint logged date1  |                                         |         |
| » peripheral downtime Complaint Closure date1 |                                         |         |
| » peripheral downtime Complaint logged date2  | *************************************** |         |
| » peripheral downtime Complaint Closure date2 |                                         |         |
| » peripheral downtime Complaint logged date3  |                                         |         |
| » peripheral downtime Complaint Closure date3 |                                         |         |
| » No. of Non-working days in between          | 0                                       |         |
| » No. of working days in downtime             | 0                                       |         |

Signature of Head Master Mistress with Seal